## Integración Fraccional y Outliers Aditivos

#### Gabriel Rodríguez

Banco Central de Reserva del Perú

Diciembre 2007

#### Contenido

- **·** Introducción
- Procesos Integrados Fraccionales
- · Detección de Outliers
- Experimento Monte Carlo
- Resultados
- Conclusiones

#### 1 Introducción

- Procesos TS, DS y Fraccionales  $[I(0), I(1), I(d)]$ .
- Efectos de Outliers sobre modelos ARMA (Cheng y Liu, 1993).
- Efectos de Outliers sobre tests de raíz unitaria (Franses y Haldrup, 1994; Vogelsang, 1999; Perron y Rodríguez, 2003).
- $\bullet$  Métodos de estimación: MCO (Geweke, Porter-Hudak, GPH, 1983), MV (Sowell, 1992).

# 2 Modelos de Memoria Larga (Integrados Fraccionales)

- **.** Características:
	- Correlograma muy persistente
	- $\overline{a}$  Función de autocorrelación no sumable
	- $-$  Infinito espectro a la frecuencia cero
- Modelo fraccional integrado ruido blanco  $(y_t = Y_t \mu)$

$$
(1-L)^d y_t = \epsilon_t
$$

El modelo es estacionario y tiene una representación promedios móviles infinita si  $|d| < 0.5$ .

- $\bullet$  Modelo fraccional integrado autoregresivo promedios móviles ARFIMA(p,d,q):  $(1 - L)^d [y_t - \phi_1 y_{t-1} - ... - \phi_p y_{t-p}] = \epsilon_t + \theta_1 \epsilon_{t-1} + ... + \theta_q \epsilon_{t-q}.$
- $\bullet$  Asuma  $(1-L)^d y_t = u_t$  donde  $u_t$  es un proceso linear estacionario con función de densidad espectral dada por  $f_u(\lambda)$ .  $f_u(\lambda)$  es finita y continua en el intervalo  $[-\pi, \pi]$ . El método de GPH (1983) consiste en estimar el parámetro  $d$  de la siguiente regresión

$$
\log[f_y(\omega_j)] = \log f_u(0) - d \log[4 \sin^2(\omega_j/2)] + \log f_u(\omega_j)/f_u(0).
$$

 $\bullet$  Utilizando ordenadas espectrales  $\omega_1, \omega_2, ..., \omega_m$ , el parámetro  $d$  puede ser estimado utilizando el periodograma de  $y_t$ , es decir  $I_y(\omega_j)$ :

$$
\log I_y(\omega_j) = a - d \log[4 \sin^2(\omega_j/2) + v_j]
$$

donde  $j = 1, 2, ..., n$  y  $v_j = \log f_u(\omega_j)/f_u(0)$  y  $v_j \sim i.i.d.$   $(0, \pi^2/6)$ .

• Asumiendo que  $n = g(T)$ , donde  $g(T)$  es tal que  $lim_{T\rightarrow\infty}g(T) = \infty$ ,  $\displaystyle\lim_{T\rightarrow\infty}g(T)/T=0$  y  $\displaystyle\lim_{T\rightarrow\infty}$   $\displaystyle\log(T)^{2}/g(T)=0$ , tenemos que el estimador MCO de d

$$
\frac{\widehat{d}-d}{var(\widehat{d})^{1/2}} \Rightarrow N(0,1).
$$

 $\bullet\,$  En las estimaciones:  $n=g(T)=T^{1/2}$ 

#### 3 Detección de Outliers

- Detección de outliers en modelos ARMA (Cheng y Liu, 1993).
- Detección de outliers y raíz unitaria (Franses y Haldrup, 1994; Vogelsang, 1999; Perron y Rodríguez, 2003).
- Procedimiento de Vogelsang (1999): estadístico  $\tau$ .
- Procedimiento de Perron y Rodríguez (2003) I: estadístico  $\tau_c$ .
- $\bullet\,$  Procedimiento de Perron y Rodríguez (2003) II: estadístico  ${\tau}_d.$

#### 4 Experimento Monte Carlo

- Diseño del experimento similar a Vogelsang (1999) y Perron y Rodríguez (2003).
- Proceso generador de datos

$$
y_t = n_t + \sum_{i=1}^m \delta_i D(T_{ao,i})_t + u_t,
$$
  

$$
(1 - L)^d u_t = v_t,
$$

$$
- v_t \sim i.i.d. N(0,1),
$$

- 
$$
D(T_{ao,i})_t = 1
$$
 si  $t = T_{ao,i}$  y 0 de otro modo,

- $\sigma$   $\delta$ <sub>i</sub> es el tamaño del outlier,
- $n_t$  son los componentes determinísticos. Consideramos sólo un intercepto.
- $\bullet$  Tres casos para  $\delta_i$ :
	- $\delta_i = 0$  para  $i = 1, 2, 3, 4$

$$
- \delta_1 = 10, \, \delta_i = 5 \text{ para } i = 2, 3, 4
$$

- $\delta_i = 10$  para  $i = 1, 2, 3, 4$
- $\bullet$  Evaluación de los resultados: Sesgo del estimador  $\widehat{d}$ , MSE del estimador  $d,$  tamaño (nivel) del estadístico  $t$  $\boldsymbol{d}^{\cdot}$ :

#### 5 Resultados

- Cuando hay outliers (sin corregir):
	- La media está distorsionada por la presencia de outliers. Más grande el tamaño del outlier, más grande la distorsión.
	- El sesgo y el MSE aumentan a medida que el tamaño de los outliers aumenta.
	- $\mathsf{\mathsf{I}}$  El estadístico  $t$  $\overline{d}$ presenta severas distorsiones de nivel.
- Cuando se corrige por la presencia de outliers:
	- La media de  $\widehat{d}$  es próxima al verdadero valor de  $d$ . Excepto para  $d > 0.5$ .
	- $-$  El sesgo y el MSE de  $\widehat{d}$  son reducidos y estables salvo para  $d > 0.5$ .
	- $\mathsf{\mathsf{I}}$  El nivel del estadístico  $t$  $\overline{d}$ es cercano al nivel nominal excepto para valores de  $d$  próximos a la unidad.

Table 1. Media del parámetro  $\widehat{d}$ ,  $T = 100$ 

| $\overline{d}$ |                                  |          | $\delta_1 = 0.0, \delta_2 = 0.0, \quad \delta_1 = 10.0, \delta_2 = 5.0, \quad \delta_1 = 10.0, \delta_2 = 10.0,$ |
|----------------|----------------------------------|----------|----------------------------------------------------------------------------------------------------|
|                | $\delta_3 = 0.0, \delta_4 = 0.0$ |          | $\delta_3 = 5.0, \delta_4 = 5.0 \quad \delta_3 = 10.0, \delta_4 = 10.0$                                          |
| $d = 0.00$     | 0.008                            | $-0.017$ | $-0.026$                                                                                                    |
| $d = 0.24$     | 0.249                            | 0.123    | 0.080                                                                                                    |
| $d = 0.48$     | 0.496                            | 0.29     | 0.221                                                                                                    |
| $d = 0.72$     | 0.752                            | 0.483    | 0.398                                                                                                    |
| $d = 0.96$     | 0.979                            | 0.712    | 0.629                                                                                                    |

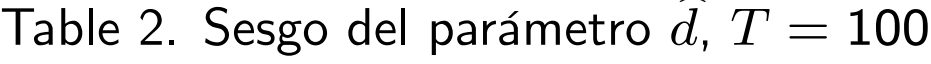

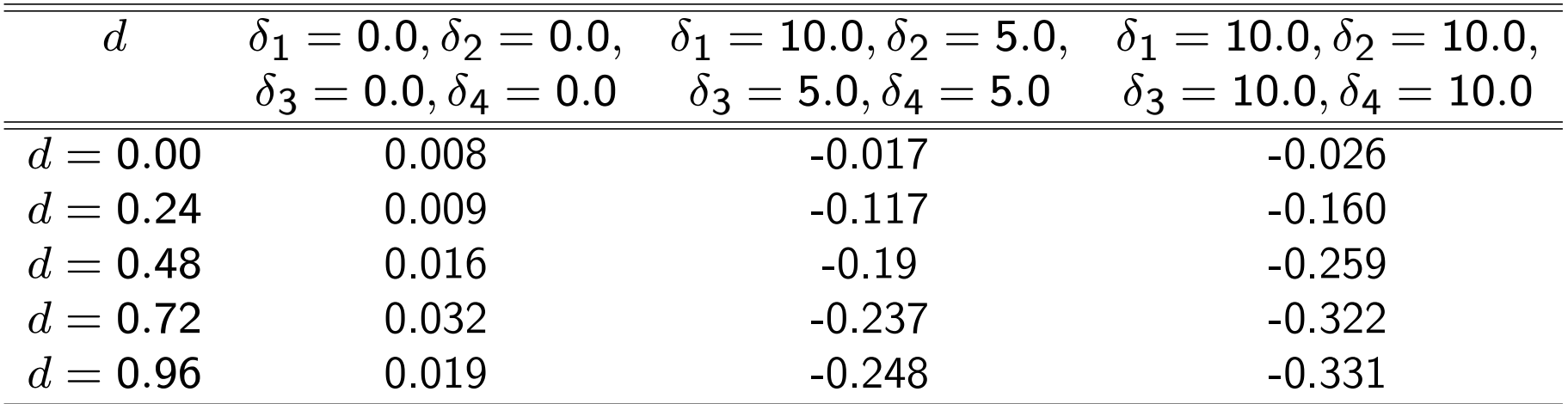

Table 3. MSE del parámetro  $\hat{d}$ ,  $T = 100$ 

| $\overline{d}$ |                              |                                  | $\delta_1 = 0.0, \delta_2 = 0.0, \quad \delta_1 = 10.0, \delta_2 = 5.0, \quad \delta_1 = 10.0, \delta_2 = 10.0,$ |
|----------------|------------------------------|----------------------------------|----------------------------------------------------------------------------------------------------|
|                | $\delta_3=0.0, \delta_4=0.0$ | $\delta_3 = 5.0, \delta_4 = 5.0$ | $\delta_3 = 10.0, \delta_4 = 10.0$                                                                               |
| $d=0.00$       | 0.014                        | 0.012                            | 0.011                                                                                                    |
| $d = 0.24$     | 0.014                        | 0.026                            | 0.037                                                                                                    |
| $d = 0.48$     | 0.015                        | 0.049                            | 0.079                                                                                                    |
| $d = 0.72$     | 0.016                        | 0.071                            | 0.119                                                                                                    |
| $d = 0.96$     | 0.012                        | 0.087                            | 0.147                                                                                                    |

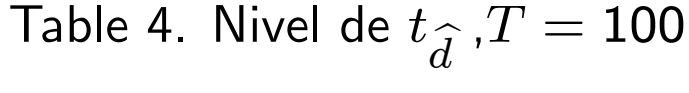

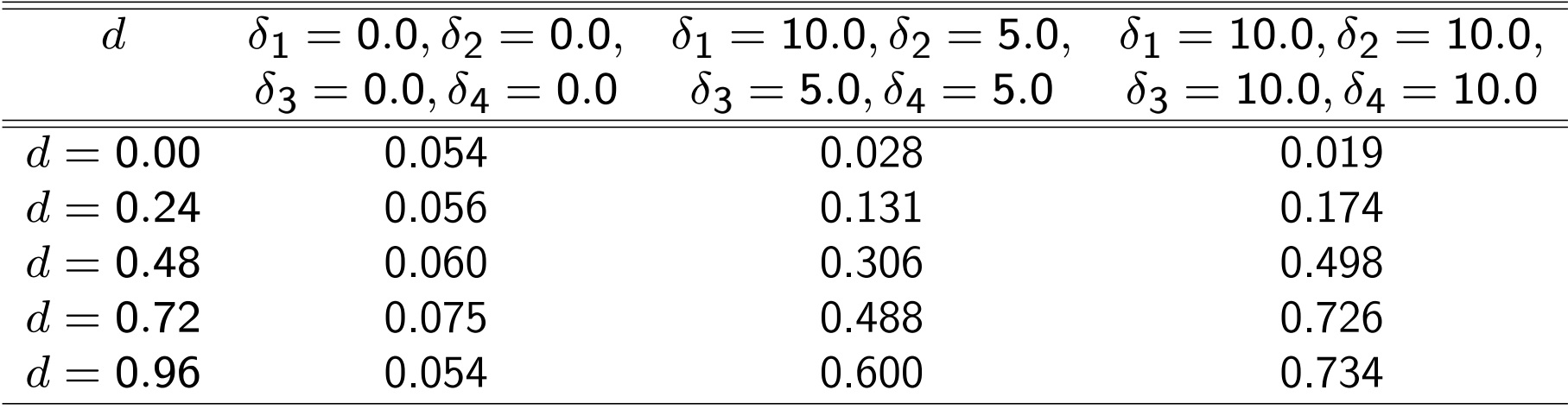

|            |                                  | $\delta_1 = 10.0, \delta_2 = 5.0, \quad \delta_1 = 10.0, \delta_2 = 10.0,$ |
|------------|----------------------------------|----------------------------------------------------------------------------|
|            | $\delta_3 = 5.0, \delta_4 = 5.0$ | $\delta_3 = 10.0, \delta_4 = 10.0$                                         |
| $d = 0.24$ | 0.238                            | 0.239                                                                      |
| $d = 0.48$ | 0.465                            | 0.467                                                                      |
| $d = 0.72$ | 0.651                            | 0.651                                                                      |
| $d = 0.96$ | 0.721                            | 0.721                                                                      |

Table 5. Media del parámetro  $d$  utilizando  ${\tau}_{d}$ ,  $T=100$ 

Table 6. MSE del parámetro  $d$  utilizando  ${\tau}_{d}$ ,  $T=100$ 

| $\overline{d}$ |                                  |       | $\delta_1 = 0.0, \delta_2 = 0.0, \quad \delta_1 = 10.0, \delta_2 = 5.0, \quad \delta_1 = 10.0, \delta_2 = 10.0,$ |
|----------------|----------------------------------|-------|----------------------------------------------------------------------------------------------------|
|                | $\delta_3 = 0.0, \delta_4 = 0.0$ |       | $\delta_3 = 5.0, \delta_4 = 5.0$ $\delta_3 = 10.0, \delta_4 = 10.0$                                              |
| $d = 0.24$     | 0.017                            | 0.014 | 0.014                                                                                                    |
| $d = 0.48$     | 0.016                            | 0.014 | 0.014                                                                                                    |
| $d = 0.72$     | 0.015                            | 0.019 | 0.019                                                                                                    |
| $d = 0.96$     | 0.022                            | 0.076 | 0.076                                                                                                    |

| $\overline{d}$ |                              |                                  | $\delta_1 = 0.0, \delta_2 = 0.0, \quad \delta_1 = 10.0, \delta_2 = 5.0, \quad \delta_1 = 10.0, \delta_2 = 10.0,$ |
|----------------|------------------------------|----------------------------------|----------------------------------------------------------------------------------------------------|
|                | $\delta_3=0.0, \delta_4=0.0$ | $\delta_3 = 5.0, \delta_4 = 5.0$ | $\delta_3 = 10.0, \delta_4 = 10.0$                                                                               |
| $d=0.00$       | 0.055                        | 0.062                            | 0.057                                                                                                    |
| $d = 0.24$     | 0.056                        | 0.059                            | 0.058                                                                                                    |
| $d = 0.48$     | 0.060                        | 0.061                            | 0.059                                                                                                    |
| $d = 0.72$     | 0.074                        | 0.105                            | 0.106                                                                                                    |
| $d = 0.96$     | 0.058                        | 0.585                            | 0.585                                                                                                    |

Table 7. Nivel de  $t$  $\overline{d}$ utilizando  $\tau_d$ ,  $T=100$ 

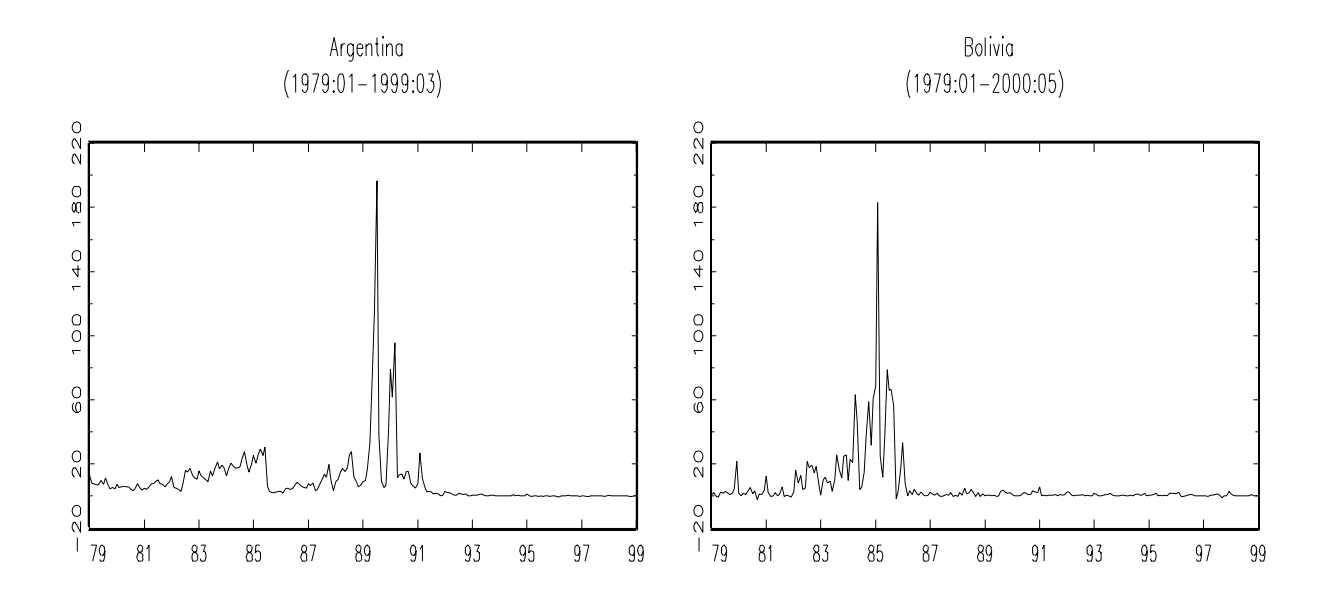

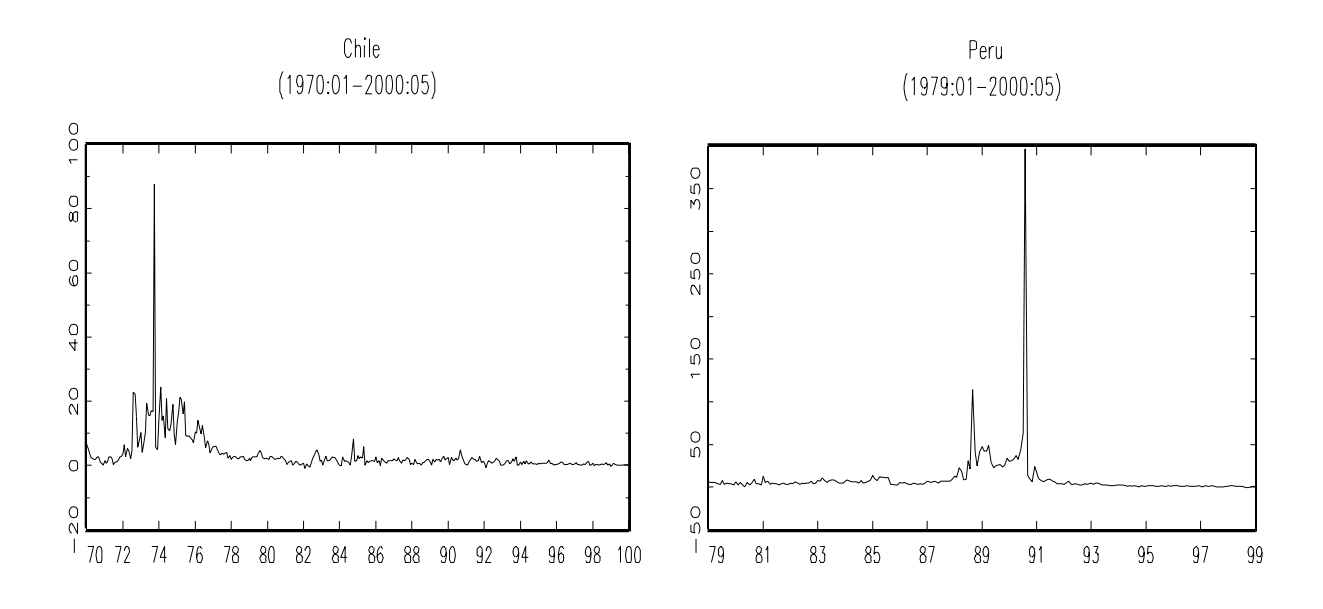

| País           | Estimación sin detectar outliers Estimación detectando outliers |        |       |        |
|----------------|-----------------------------------------------------------------|--------|-------|--------|
|                |                                                                 |        |       |        |
| Argentina      | 0.614                                                           | 11.459 | 0.736 | 11.052 |
| <b>Bolivia</b> | 0.468                                                           | 9.383  | 0.301 | 5.017  |
| Chile          | 0.215                                                           | 5.379  | 0.344 | 6.577  |
| Perú           | 0.201                                                           | 8.246  | 0.477 | 12.063 |

Table 8. Inflación en América Latina (Series Mensuales)

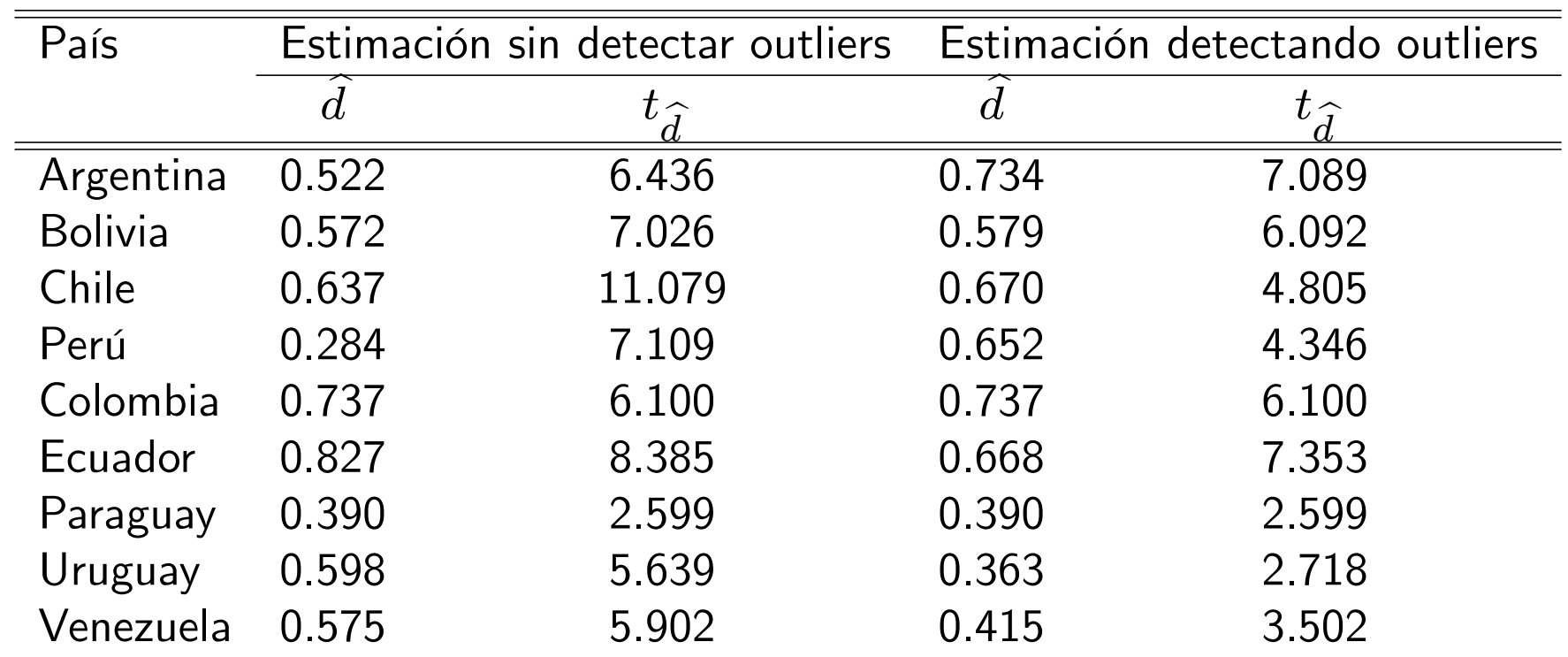

#### Table 9. Inflación en América Latina (Series Trimestrales)

### 6 Conclusiones

- La presencia de outliers produce severas distorsiones en la estimación del parámetro de integración fraccional  $(d)$  y su estadístico  $t$  $\left|d\right|$ . En particular la media, el sesgo, el MSE de  $d$  son afectados. El estadístico  $t$  $\overline{d}$ presenta severas distorsiones de nivel.
- La utilidad del estadístico  $\tau_d$  para detectar outliers es confirmada.
- $\bullet\,$  Utilizando el estadístico  ${\tau}_d$ , la media, el sesgo y el MSE de  $d\,$  son reducidos y estables excepto para valores de  $d$  cada vez más próximos a la unidad.
- El estadístico  $t_{\widehat{d}}$  muestra niveles exactos muy próximos al nivel nominal<br>excepto para valores de d cercanos al circuilo unitario excepto para valores de  $d$  cercanos al circuilo unitario.